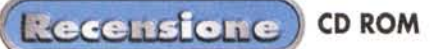

## **Concetti in rete**

Questo libro dell'editore Masson, distribuito da Zanichelli, non è certo dedicato al lettore abituale di MCmicrocomputer, che è già stato esposto, almeno in qualche modo, ai "concetti in rete", in altre parole all'approccio ipermediale all'informazione e all'apprendimento.

Chi è oggi abituato ad usare il computer con una certa regolarità, si trova automaticamente esposto ai "concetti in rete", sia quando usa un word processor come WinWord, sia quando legge una qualsiasi pagina su Internet (il regno degli ipermedia).

Queste persone trovano probabilmente strano che "gli altri" (persone lontane dal mondo dell'informatica), anche quando sono di cultura superiore alla media (i professori di scuola, per esempio) possano non sapere assolutamente nulla dei concetti di ipermedia e facciano domande "impertinenti" cui è difficile rispondere, se non cedendo alla tentazione di "salire in cattedra" .

Bene, perché non delegare il compito di chiarire i "concetti in rete" a "Concetti in rete"?

Se il lettore ha contatti con insegnanti "aninformatizzati" che gli rivolgono domande "impertinenti", invece di lasciarsi andare a lunghe spiegazioni probabilmente inefficaci (diciamolo pure, una cosa è conoscere, altra cosa è trasmettere la conoscenza), potrà d'ora in poi consigliare loro di acquistare questo libro.

Nel CD-ROM allegato si trova uno dei più semplici e diretti strumenti di confezionamento di libri multimediali per principianti, il software NeoBook (ha la durata di un solo mese, peraltro adeguata

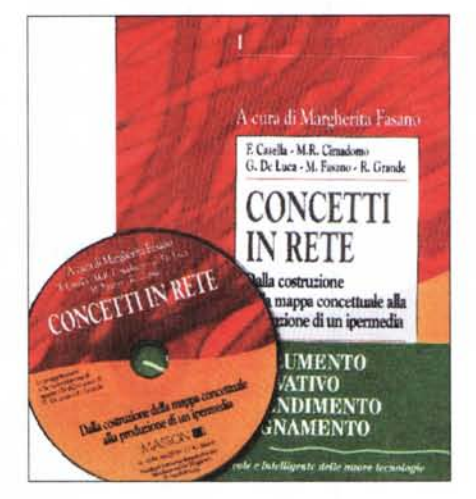

ai fini dell'apprendimento) ed una serie di filmati di tipo CamCorder, che portano il lettore a ricevere istruzioni passo per passo sia sull'installazione sia sull'utilizzo del materiale.

Sulla carta si trova, nell'introduzione, la seguente osservazione: "I processi mentali (procedurale e relazionale) che permettono la costruzione della conoscenza, possono essere supportati e potenziati dalle nuove tecnologie educative".

Un libro che va bene per chi deve apprendere e per chi deve insegnare, qualunque sia la materia di studio.

Non a caso la curatrice del libro è un'insegnante di didattica, in altre parole insegna ad insegnare. La sua impostazione si fa molto sentire, e l'impressione è che l'ipermedia, dopo la lettura

Concetti in rete Zanichelli Editore<br>Via Imerio, 34<br>40126 Bologna Tel: 051 293265<br>Fax: 051 243437 Prezzo: lire 35.000 Con CD-ROM allegato In libreria

di questo libro, potrebbe non essere più un segreto neanche per uno scimpanzé ...

Riassumo i contenuti: nei primi quattro capitoli il lettore è guidato su un percorso che va dalla costruzione della mappa concettuale alla produzione di un ipermedia; nel quinto capitolo sono discusse le problematiche della cooperazione didattica in rete; il sesto ed ultimo capitolo contiene delle riflessioni sul "contesto teorico di riferimento e sulla ricaduta formativa delle applicazioni multimediali" .

Tutto questo occupa le prime cento pagine del libro. Le altre centoquindici e passa pagine sono fatte di appendici dedicate all'uso del software, al glossario, alla bibliografia.

Informatici puri e "smanettoni" probabilmente faranno a meno volentieri di questo libro.

Potranno farne a meno anche coloro cui non piace vedere scritto "files" invece di "file" o Menù invece di Menu. Gli altri potranno ricevere solo benefici, in varia misura.

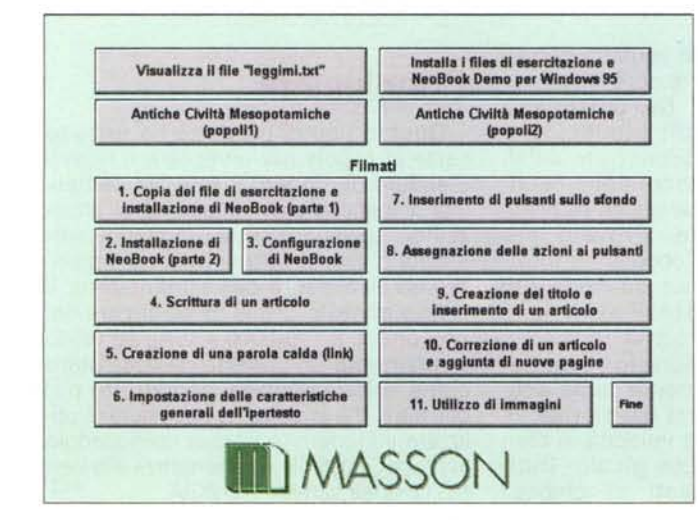

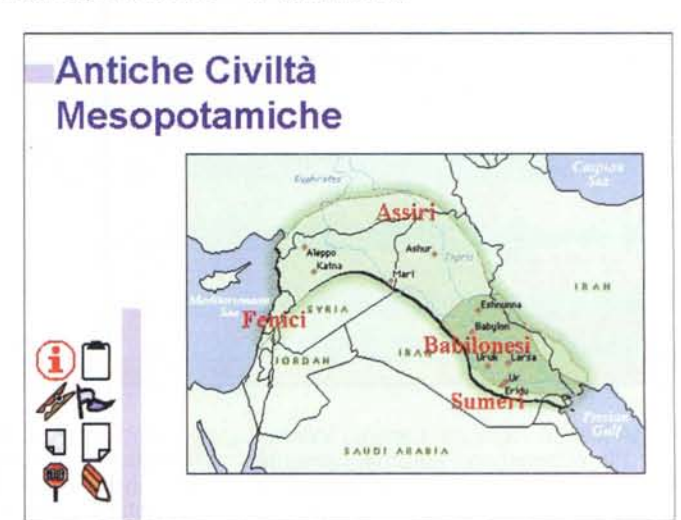